## COACHMEPLUS

CoachMePlus Help > Workouts > Workout Builder

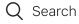

Articles in this section

 $\sim$ 

# How To: Create a Circuit from an Exercise

Stephen Ostrow a few seconds ago · Updated

Follow

In this article:

• How To: Create a Circuit from an Exercise

### How To: Create a Circuit from an Exercise

When you are building a **Program**, and want to add **Exercises** to a **Program**, you can now create a new **Circuit** from an **Exercise** without having to leave the **Day View**. This process allows you to add as many **Exercises** to a **Program Day** without having to create a **Library Circuit**.

Watch this How-To Video and Follow the instructions below.

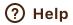

1. Go to the **Program Builder**.

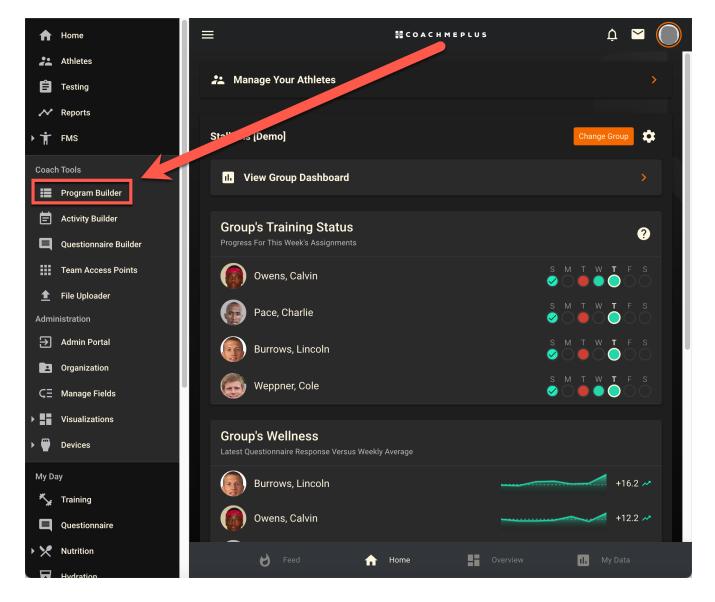

2. Go to the **Day** of the **Program** that you would like to quickly add **Exercises** to and select the green **Add Circuit** button.

| ≡       |                                                                    |                                                                                 | 器 C O A C H M E P L U S                                                          |                           | ¢ ⊾ 🔘                   |
|---------|--------------------------------------------------------------------|---------------------------------------------------------------------------------|----------------------------------------------------------------------------------|---------------------------|-------------------------|
|         |                                                                    | E                                                                               | dit Library Program                                                              |                           |                         |
| ÷       | Strength Template<br>2023                                          |                                                                                 |                                                                                  | :                         | Q 🏼 🖬 🏧 More Captu      |
|         | Sunday                                                             | Monday                                                                          | Tuesday                                                                          | Wednesday                 | Thursday                |
| 1<br>≎  |                                                                    |                                                                                 | -                                                                                |                           |                         |
| 2<br>\$ | Jul 30th<br>Day 3<br>Bench 5-3-1<br>Bike Warmup<br>Core Circuit    | Jul 31st<br>Day 4<br>Deadlift 5-3-1<br>Run Warmup<br>Plyometrics Lower<br>Core  | Aug 1st<br>Day 5<br>Plyometrics Upper<br>Military Press 5-3-1<br>Med Ball Core   | <b>Aug 2nd</b><br>Day 6   | <b>Aug 3rd</b><br>Day 7 |
| 3       | Aug 6th<br>Day 10<br>Bike Warmup<br>Bench 5-3-1<br>Core Circuit    | Aug 7th<br>Day 11<br>Run Warmup<br>Plyometrics Lower<br>Deadlift 5-3-1<br>Core  | Aug 8th<br>Day 12<br>Plyometrics Upper<br>Military Press 5-3-1<br>Med Ball Core  | Aug 9th<br>Day 13         | Aug 10th<br>Day 14      |
| 4       | Aug 13th<br>Day 17<br>Bike Warmup<br>Bench 5-3-1<br>Core Circuit   | Aug 14th<br>Day 18<br>Run Warmup<br>Plyometrics Lower<br>Deadlift 5-3-1<br>Core | Aug 15th<br>Day 19<br>Plyometrics Upper<br>Military Press 5:3-1<br>Med Ball Core | Aug 16th<br>Day 20        | Aug 17th<br>Day 21      |
| 5<br>\$ | Aug 20th<br>Day 24 E<br>Bike Warmup<br>Bench 5-3-1<br>Core Circuit | Aug 21st<br>Day 25<br>Run Warmup<br>Plyometrics Lower<br>Deadlift 5-3-1<br>Core | Aug 22nd<br>Day 26<br>Plyometrics Upper<br>Military Press 5-3-1<br>Med Ball Core | Aug 23rd<br>Day 27        | Aug 24th<br>Day 28      |
| 6<br>-  | Aug 27th<br>Day 31                                                 | Aug 28th<br>Day 32                                                              | <b>Aug 29th</b><br>Day 33                                                        | <b>Aug 30th</b><br>Day 34 | Aug 31st<br>Day 35      |

3. Select **Create From Exercise** and choose continue. Then, select the **Exercise** you would like to start with from the **Exercise List**.

| ≡                              | 語 COACHMEPLUS                                                                         | ¢ 🖻 |      |      |
|--------------------------------|---------------------------------------------------------------------------------------|-----|------|------|
|                                | Strength Template                                                                     |     |      |      |
| ← Day 4 of 26<br>Mon, Jul 31st |                                                                                       |     | More | Capt |
|                                | Deadlift 5-3-1<br>Strength Library : ↓                                                |     |      |      |
|                                | Barbell Deadlift<br>3x5 @ athlete-chosen lb                                           |     |      |      |
|                                | Barbell Bulgarian Split Squat<br>3x6 @ 0 lb<br>Note: Each Side:Tempo-2-1-2            |     |      |      |
|                                | Physio Ball Hamstring Curl<br>3x12 Note: Tempo-2-1-2                                  |     |      |      |
|                                | Add Exercises                                                                         |     |      |      |
|                                | Run Warmup<br>Warmup Library : ↓ ↑                                                    |     |      |      |
|                                | Treadmill Jog<br>5 minutes<br>Note: 70% Heart Rate                                    |     |      |      |
|                                | Add Exercises                                                                         |     |      |      |
|                                | Plyometrics Lower<br>Power Library : ↓ ↑                                              |     |      |      |
|                                | Box Jump<br>5x3 @ athlete-chosen lb<br>Note: Increase height or add weight each week! |     |      |      |
|                                | Add Exercises                                                                         |     |      |      |
|                                | Core Library : 1                                                                      |     |      |      |
|                                | Weighted Sit-up<br>3x12 @ athlete-chosen lb                                           |     |      |      |
|                                | Reverse Hyper                                                                         |     |      |      |

| ≡                              | a COACHMEPLUS                                                                         |   | ¢ |   | $\bigcirc$ |
|--------------------------------|---------------------------------------------------------------------------------------|---|---|---|------------|
|                                | Strength Template                                                                     |   |   |   |            |
| ← Day 4 of 26<br>Mon, Jul 31st | Select From Library                                                                   |   |   | : | Nore Capt  |
|                                | Deadlift 5-3-1<br>Strength Create From Exercise                                       | r |   |   |            |
|                                | Barbell Deadlift<br>3x5 @ athlete-chosen lb                                           |   |   |   |            |
|                                | Barbell Bulgarian Split Squat<br>3x6 @ 0 lb<br>Note: Each Side:Tempo-2-1-2            |   |   |   |            |
|                                | Physio Ball Hamstring Curl<br>3x12 Note: Tempo-2:1-2                                  |   |   |   |            |
|                                | Add Exercises                                                                         |   |   |   |            |
|                                | Run Warmup Library : ↓ ↑                                                              |   |   |   |            |
|                                | Treadmill Jog<br>5 minutes<br>Note: 70% Heart Rate                                    |   |   |   |            |
|                                | Add Exercises                                                                         |   |   |   |            |
|                                | Plyometrics Lower Library : ↓ ↑                                                       |   |   |   |            |
|                                | Box Jump<br>5x3 @ athlete-chosen lb<br>Note: Increase height or add weight each week! |   |   |   |            |
|                                | Add Exercises                                                                         |   |   |   |            |
|                                | Core Library : 1                                                                      |   |   |   |            |
|                                | Weighted Sit-up<br>3x12 @ athlete-chosen lb                                           |   |   |   |            |
|                                | Reverse Hyper                                                                         |   |   |   |            |

#### How To: Create a Circuit from an Exercise - CoachMePlus Help

| ≡ #COACHMEPLUS                                                                                                    |                    | ¢                   |        |
|----------------------------------------------------------------------------------------------------|--------------------|---------------------|--------|
| ← Exercises                                                                                                    |                    | Filters             |        |
|                                                                                                    | CREATE             | Source              | CLEAR  |
| Search by title                                                                                                    | ×                  | Recently Edited     |        |
|                                                                                                    | •                  | My Exercises        |        |
| 1.5 Rep Push-Up<br>1x1                                                                                                    | $\odot$            | Tags                | CLEAR  |
| 3/4 Sit-up                                                                                                    |                    | 1 Leg               |        |
| 1x1                                                                                                    | lacksquare         | 1x1                 |        |
| 6 Way Shoulder Raise                                                                                                    | $\odot$            | 1x2                 |        |
| 1x1                                                                                                    | Ŭ                  | 2x1                 |        |
| 90-degree jump squat<br>1x1 @ athlete-chosen lb                                                                                        | $\odot$            | 2x2                 |        |
| 90/90 Breathing Position                                                                                                    |                    | 2x3                 |        |
| 1x1 @ Note: This exercise or technique is used to teach and train diaphragmatic breathing with knees elevated to the 90/90 position.   | •                  | 3x1                 |        |
| 90/90 Breathing with Lateral Expansion                                                                                                 |                    | 3x2                 |        |
| 1x1 @ Note: This exercise or technique is used to teach and train diaphragmatic breathing with knees elevated to the 90/90 position wh | ile focusing o 🕑 🔓 | 4x1                 |        |
| A skip                                                                                                    |                    | Abdominals          |        |
| 20 m                                                                                                    |                    | Abs (rectus abdom   | ninis) |
| Ab Bicycle<br>1x1                                                                                                    | $\odot$            | Accelerative        |        |
| Ab Crunch Machine                                                                                                    |                    | Active Straight Leg | Raise  |
| 1x1 @ 0 lb                                                                                                    |                    | Airex Pad           |        |
| Ab Roller                                                                                                    |                    | Anti-Rotational     |        |
| 1x1 @ 0 lb                                                                                                    |                    | Arms                |        |
| ACFT Hand-Release Push-Up                                                                                                    | $\odot$            | Assist              |        |
| 1x1                                                                                                    | Ŭ                  | BW                  |        |
| ACFT Superman Push-Up<br>1x1                                                                                                    | $\odot$            | Back                |        |
|                                                                                                    |                    | Balance             |        |
| Active Leg Lowering<br>1x1 @ Note: This exercise helps improve hip mobility and stability for the active straight leg raise pattern.   | •                  | Ball                |        |
| Active Leg Lowering to Bolster                                                                                                    |                    | Band                |        |
| 1x1 @ Note: This pattern is to improve hip mobility and stability for the active straight leg raise pattern with the use of a bolster. | ۵                  | Barbell             |        |
|                                                                                                    |                    | Danah               |        |

#### 4. Choose the **Exercise Constraints** and select save.

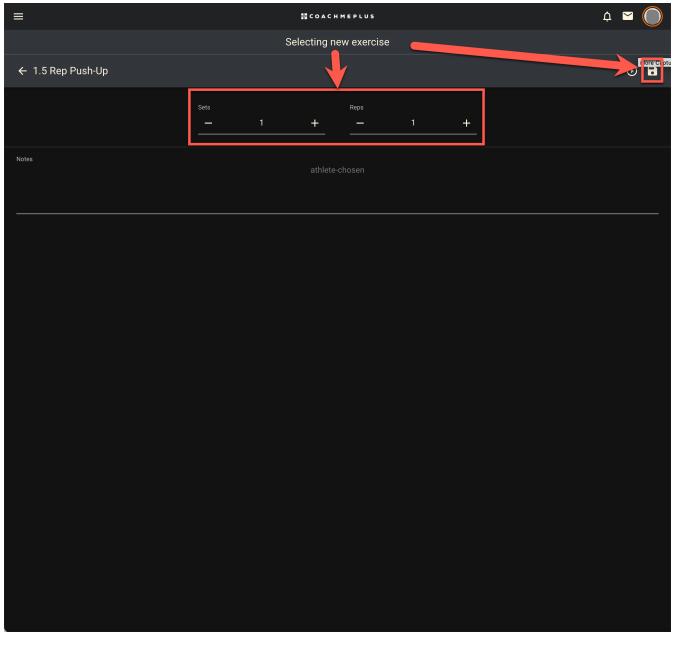

5. You will then see that a new **Circuit** has been created with the **Exercise** you selected. Add any other **Exercises** you would like using the **Quick Add** dumbbell icon.

| 0:39 AM                       | How                                                                                   | 7 To: Create a Circuit from an Exercise – Coachiv | er lus rielp |              |            |     | _          |
|-------------------------------|---------------------------------------------------------------------------------------|---------------------------------------------------|--------------|--------------|------------|-----|------------|
| ≡                             |                                                                                       | 器 COACHMEPLUS                                     |              |              |            | Ļ ⊻ | $\bigcirc$ |
|                               |                                                                                       | Strength Template                                 |              |              |            |     |            |
| ← Day 4 of 26<br>Mon, Jul 31s |                                                                                       |                                                   | + CIRC       |              |            | :   | More C     |
|                               | Freadmin Jog<br>5 minutes<br>Note: 70% Heart Rate                                     |                                                   | + CIRC       | JII          |            |     |            |
|                               | Add Exercises                                                                         |                                                   |              |              |            |     |            |
|                               | Plyometrics Lower<br>Power                                                            |                                                   | Library      | $\checkmark$ | $\uparrow$ |     |            |
|                               | Box Jump<br>5x3 @ athlete-chosen lb<br>Note: Increase height or add weight each week! |                                                   |              |              | ۲          |     |            |
|                               | Add Exercises                                                                         |                                                   |              |              |            |     |            |
|                               | Core<br>Core                                                                          |                                                   | Library      | ≁            | ↑          |     |            |
|                               | Weighted Sit-up<br>3x12 @ athlete-chosen lb<br>Reverse Hyper                          |                                                   |              |              |            |     |            |
|                               | 3x12 @ athlete-chosen lb<br>Weighted Side Bends<br>3x12 @ 0 lb<br>Note: Each Side     |                                                   |              |              |            |     |            |
|                               | Add Exercises                                                                         |                                                   |              |              |            |     |            |
|                               | Exercise Group<br>Added Exercises                                                     |                                                   | Librar       | y i          | ↑          |     |            |
|                               | 1.5 Rep Push-Up<br>1x1                                                                |                                                   |              |              | ⊘          |     |            |
|                               | Add Exercises                                                                         |                                                   |              |              |            |     |            |
|                               |                                                                                       |                                                   |              |              |            |     |            |
| 600 KB                        | <ul> <li>Create a Circuit from an Exer</li> <li>Download</li> </ul>                   | rcise – CoachMePlus Help.pdf                      |              |              |            |     |            |
|                               | Wa                                                                                    | s this article helpful?                           |              |              |            |     |            |
|                               |                                                                                       | Yes X No                                          |              |              |            |     |            |
|                               | 0 00                                                                                  | ut of 0 found this helpful                        |              |              |            |     |            |
|                               |                                                                                       |                                                   |              |              |            |     |            |
| Return to                     | top (↑)                                                                               |                                                   |              |              |            |     |            |

#### **Recently viewed articles**

How To: Change the Start Date of an Athlete's Program

How To: Edit a Program Name and Start Date

How To: Print Program Day for an Athlete

How To: Assign a Workout Program

Change History Dashboard: A Detailed Overview

#### **Related articles**

Can I Select Multiple Exercises at Once?

How To: Create Circuit Categories

New Athlete Home View

How To: View Programs in List, Calendar, Month and Week

How To: Un-Pause a Paused Program

#### Comments

0 comments

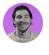

Be the first to write a comment.

CoachMePlus Help